## **Punktacja Wojewódzkiego Konkursu Informatycznego dla Gimnazjum województwa pomorskiego rok szkolny 2012/2013**

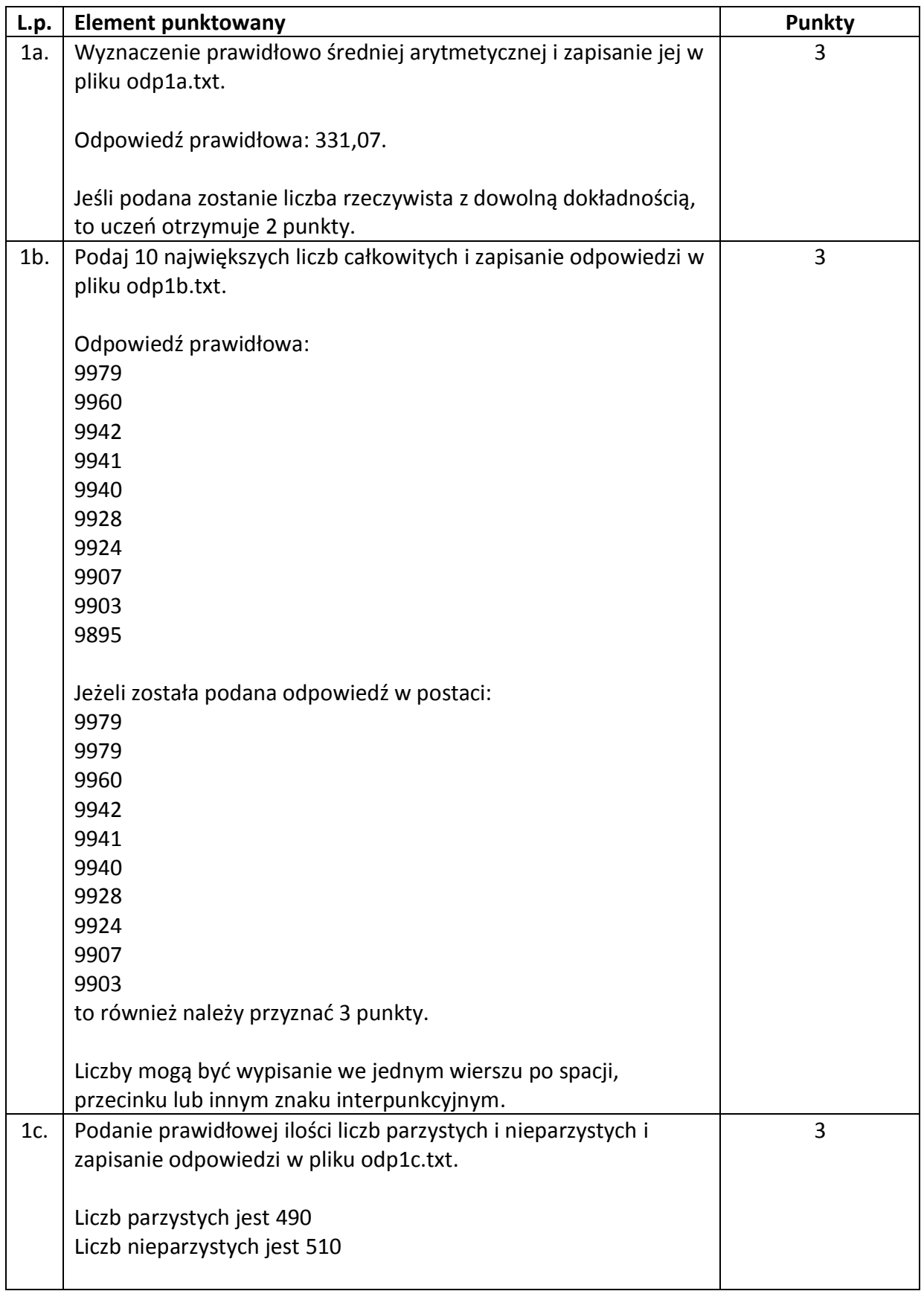

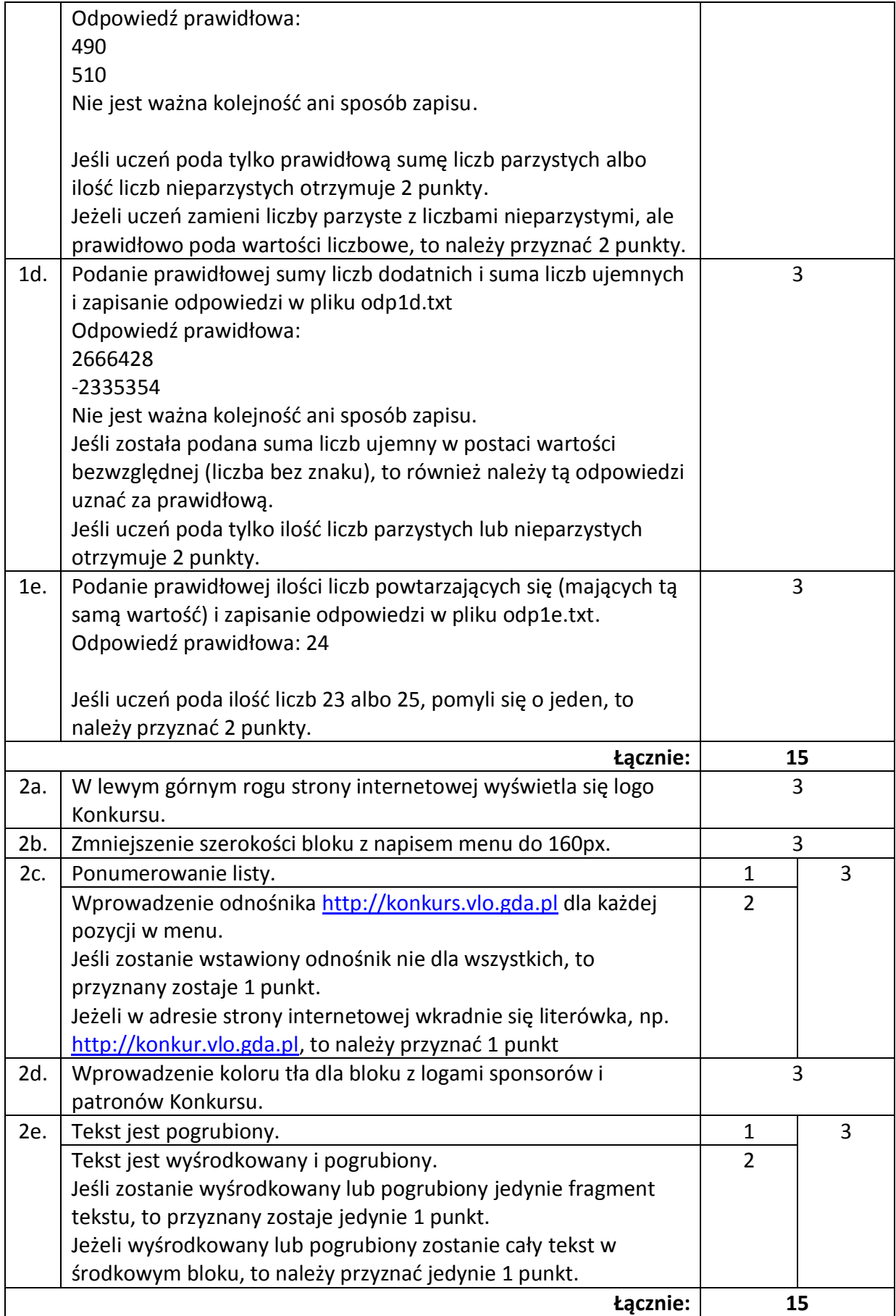